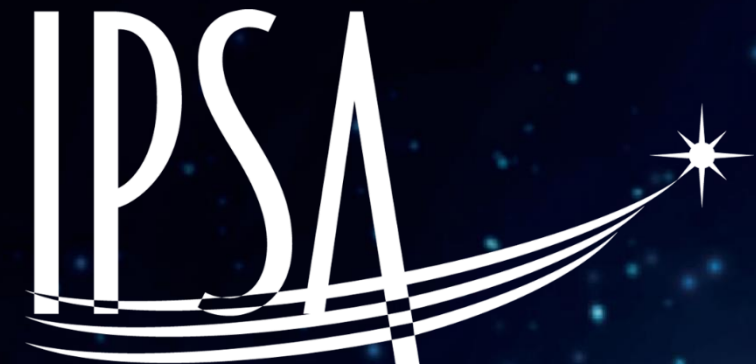

## L'astronomie en école d'ingénieurs une passerelle vers le monde de la recherche

Anica LEKIC, enseignante à l'IPSA, pilote du Student LAB

du Atelier "Les images en astronomie".

# **L'IPSA : aéronautique, spatial et un peu d'astronomie …**

- L'IPSA est une école d'ingénieurs en aéronautique et spatial en 3 ou 5 ans à Paris, Toulouse et Lyon.
- La filière Espace Lanceurs et Satellites (ELS) est orientée spatial : cours d'astrophysique, de mécanique spatiale, de physique des plasmas (astro), de propulsion,
- L'IPSA a développé un PIRI programme d'initiation à la recherche et l'innovation. Cours en L3, M1, M2.
- Dispositif de suivi des missions dans les associations techniques : recherche et innovation avec le Student Lab

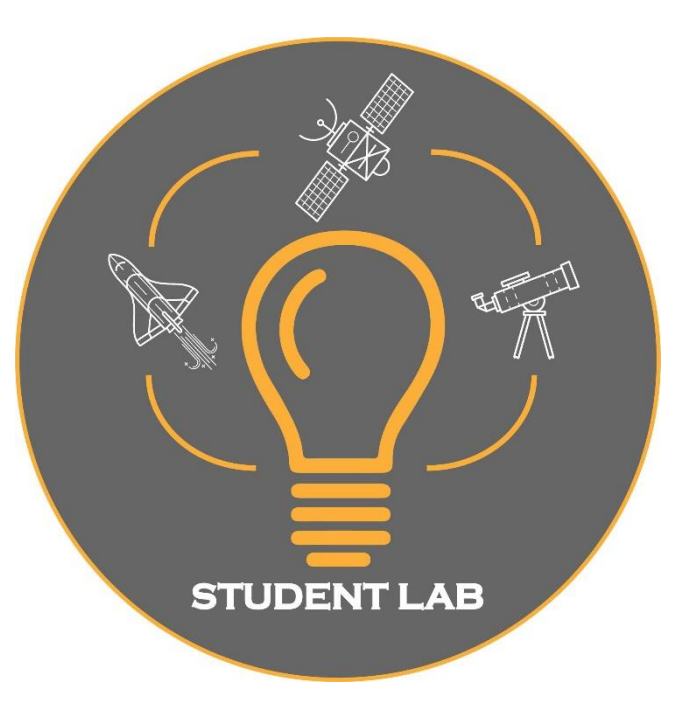

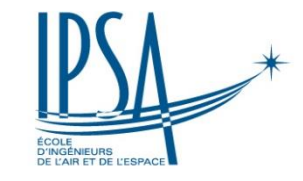

#### **LA RÉVOLUTION DES EXOPLANÈTES**

**POUR TOUT SAVOIR SUR :** LES PLANÈTES EXTRASOLAIRES. LES SYSTÈMES PLANÉTAIRES. LES NOUVELLES OBSERVATIONS **ASTRONOMIQUES... RENDEZ-VOUS LE** 

> **JEUDI** 9 MAI  $2019$ <br>DE 17H À 18H #CONFIPSA

# **L'astronomie à l'IPSA : IPSA Véga**

- IPSA Véga est une association étudiante loi 1901 de l'IPSA Paris depuis 2016
- A. LEKIC en 2015/2016 a aidé à monter l'association. Elle y est conseillère scientifique et anime avec les élèves du bureau de l'association les ateliers « fil rouge : transit d'exoplanètes » et « spectre » de recherche amateure avec les élèves membres.
- IPSA Véga propose ces ateliers, des sorties en observatoire, des visites d'observatoires et des conférences.

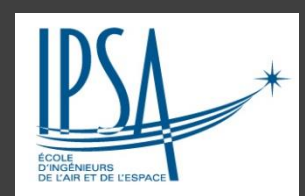

3

### **Le CIRI cours d'initiation à la recherche et l'innovation**

- Dans le cadre du PIRI, mise en place d'un cours d'initiation à la recherche et l'innovation de 20h = 5x4h
- Nuits d'observations au TJMS payées par l'école pour les 20 élèves : animation par Anica LEKIC et les élèves d'IPSA Véga qui travaillent sur la mission « fil rouge » au cours de l'année.
- 20 élèves = 4 groupes de 5 ou 5 groupes de 4 en fonction des années et affinités.
- Choix des cibles sur Exoplanet Transit Database (ETD) en fonction du site d'observation, de la météo etc.
- Détail des séances : 1. Historique et théorie sur les exoplanètes, 2. Préparation de la nuit d'observation, 3. et 4. traitement des données et interprétation, 5. Restitution orale des résultats et CR écrit par groupe.

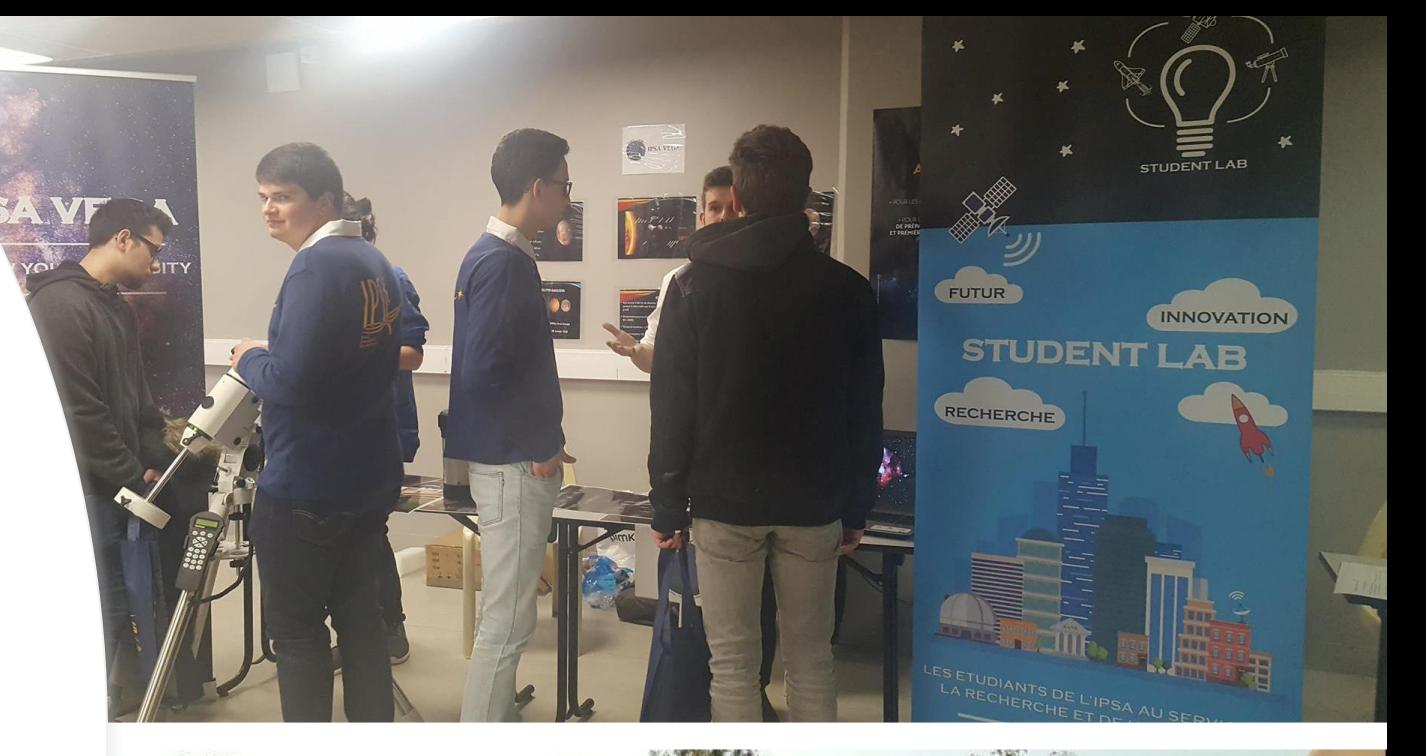

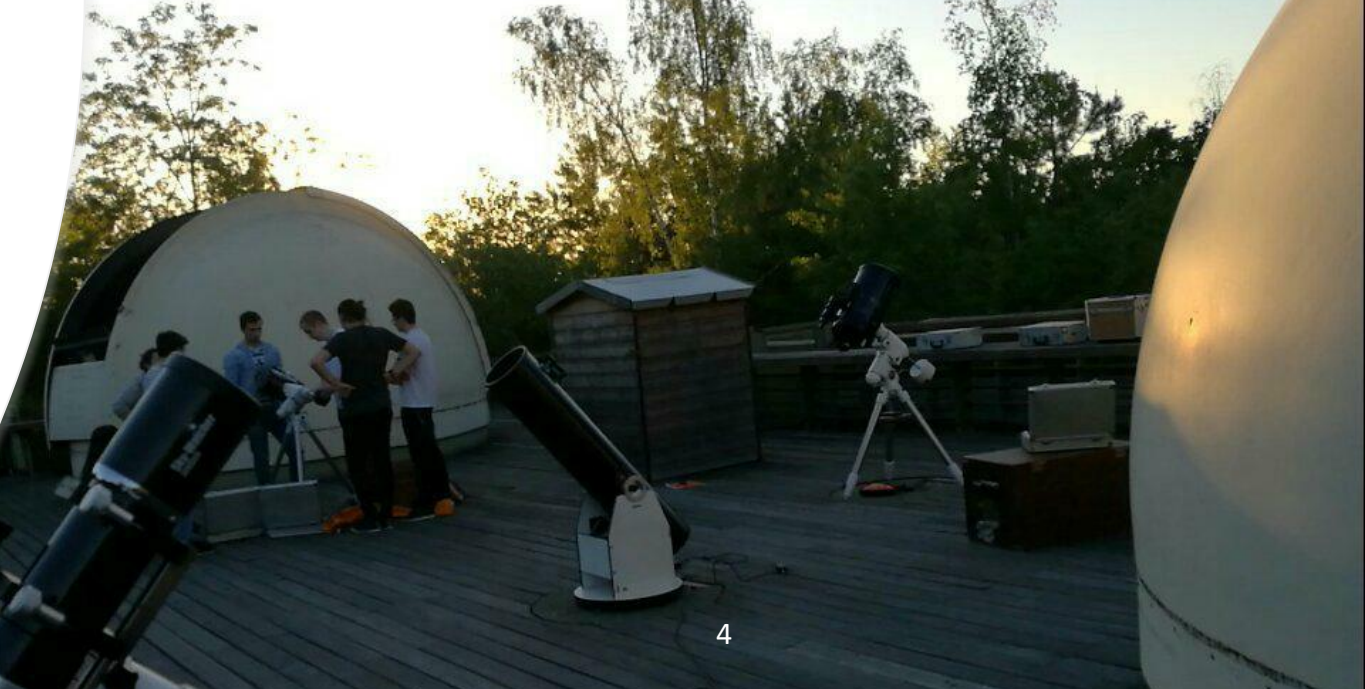

lition Carte du ciel Visualisation Traitements Addition-Recalage Imagerie Couleur Analyse Spectrographie Observatoire Outils Configuration Fenêtres Aide

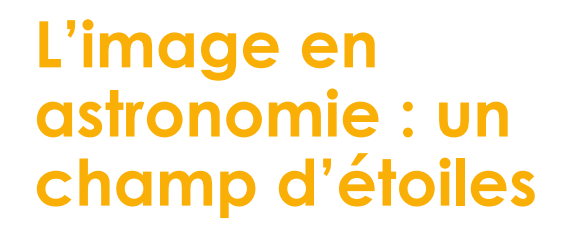

- 7 ou 8 observations de champ d'étoiles ont été faites depuis 2017/2018
- Le champ typiquement fait 15'x15' et a été acquis au TJMS (Buthiers télescope 600mm de diamètre) ou avec le réseau LCO à distance.
- L'astre visé : au centre de l'image et l'exoplanète est invisible sur la photo, éblouie par l'étoile hôte
- Ici exemple Tres\_1A et Tres\_1b que l'on ne voit pas directement mais dont on détecte la présence grâce à la variation de luminosité de l'étoile.

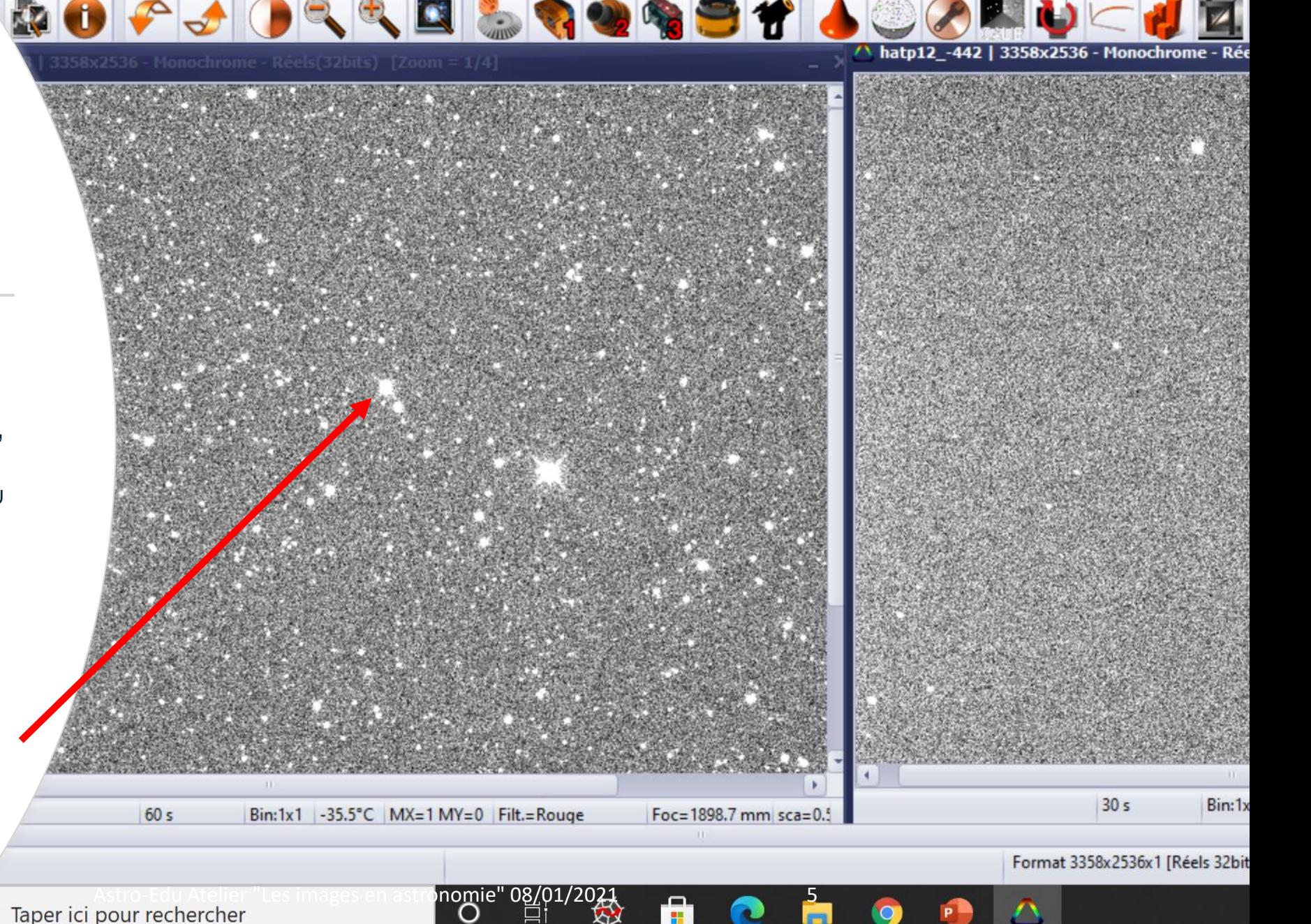

 $\sqrt{ }$ 

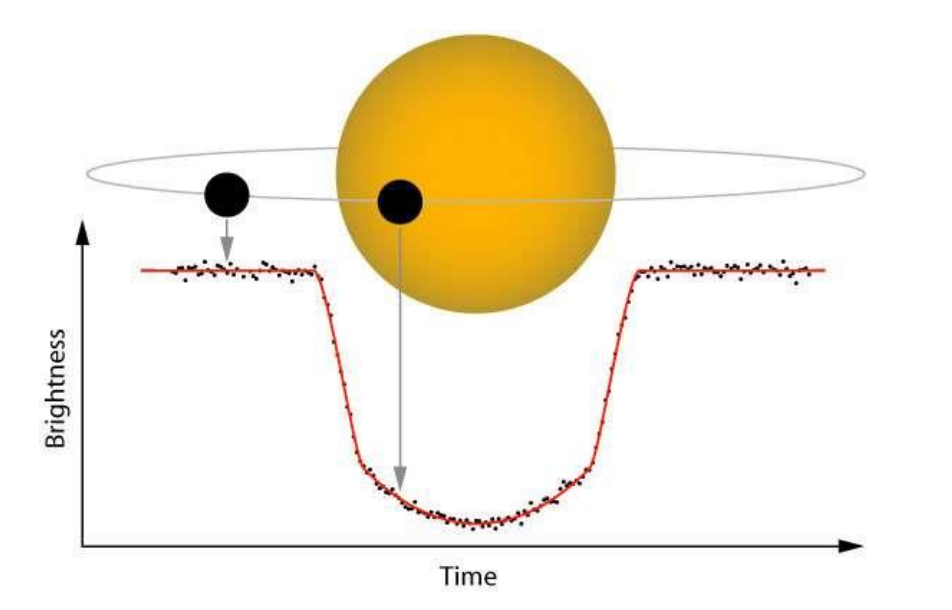

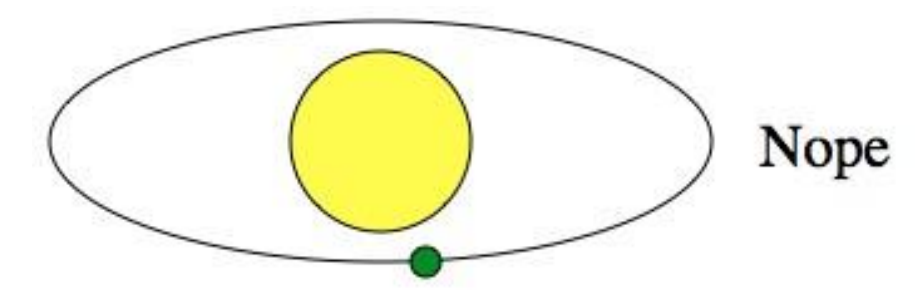

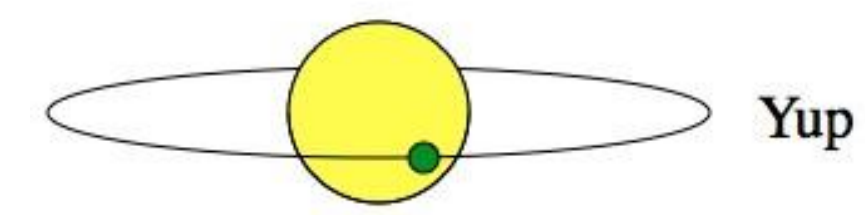

### **Les informations issues de l'image : l'étoile et son exoplanète** 6

- L'étoile est notée A et l'exoplanète notée b. On mesure sa variation de magnitude relative par rapport à une étoile de comparaison « non variable ». La variation de luminosité traduit la présence de l'exoplanète.
- On peut en déduire grâce à la méthode des transits la profondeur du puits qui donnera alors le rapport des rayons

Profondeur du puits  $=\left(\frac{R_p}{R}\right)$  $R_{star}$ 

- Les élèves peuvent en déduire la durée du transit ce qui leur donnera également des informations sur l'exoplanète et l'étoile hôte (taille relative, présence d'effet de bord « limb effect »).
- Couplées à la vitesse radiale, obtenue par les professionnels (collaboration AM-Pro engagée depuis peu et collaboration internationales avec d'autres amateurs) les élèves peuvent donner la masse de l'étoile et de l'exoplanète (lois de Kepler + Gravitation)

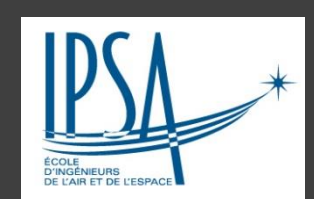

## **Travail de l'élève sur l'image**

- Prétraitement sous PRISM ou SIRIL de l'image avec les fichiers master DARK, Offset, FLAT(PLU) : soustraction du bruit thermique, division par la plage de lumière uniforme .
- Traitement et photométrie différentielle du transit d'exoplanète grâce à Muniwin ou SIRIL ou AstroImageJ (le groupe choisit le logiciel libre, l'école paye la licence PRISM V10.
- Analyse des résultats sous Python, Matlab ou EXCEL au choix .

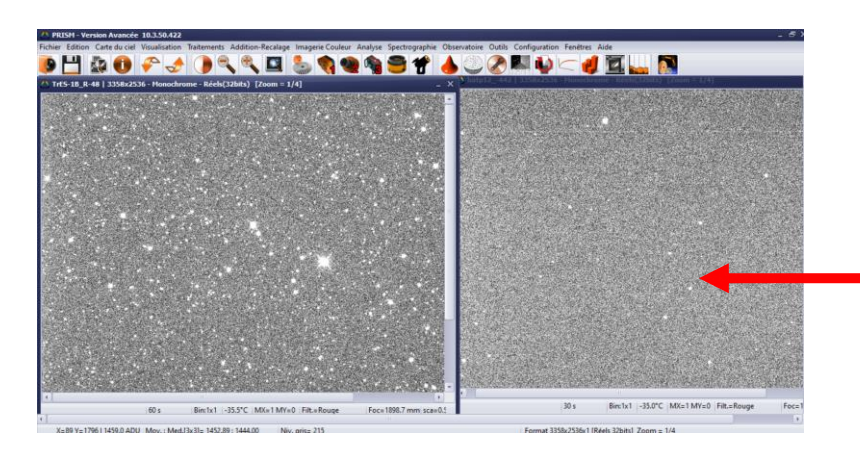

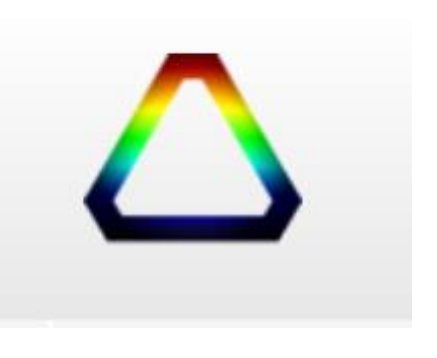

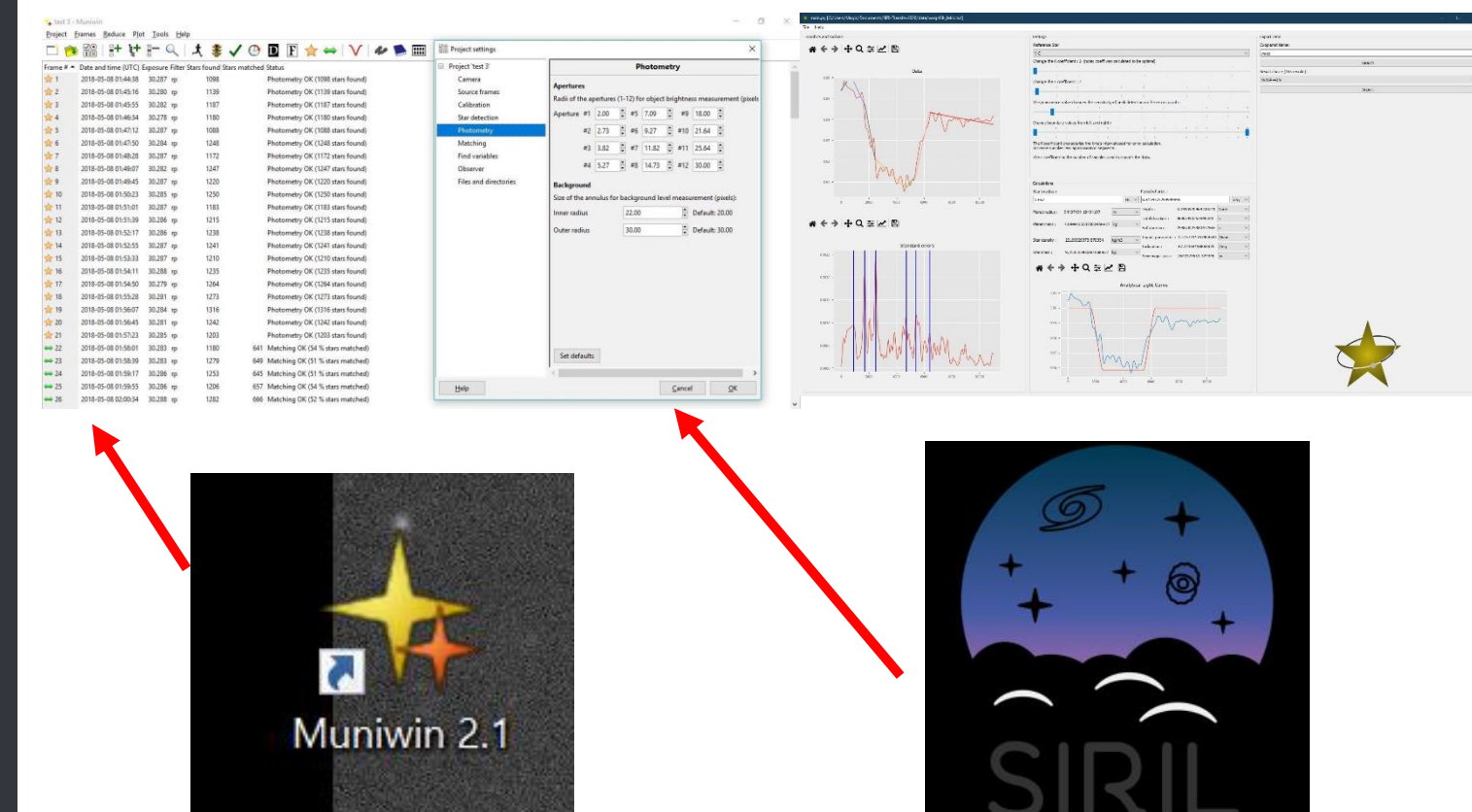

## Interprétation de l'élève des données issues de l'image

- Les élèves comparent grâce à Muniwin la magnitude de l'étoile sur la durée du transit (plusieurs heures donc une centaine de photos) par rapport à une étoile de même magnitude mais non variable.
- Utilisation des catalogue de l'AAVSO pour les étoiles de comparaison
- Muniwin puis EXCEL ou Python génèrent la courbe de lumière caractéristique du transit.
- On en déduit le puits de magnitude en milli-magnitudes et le temps de transit.

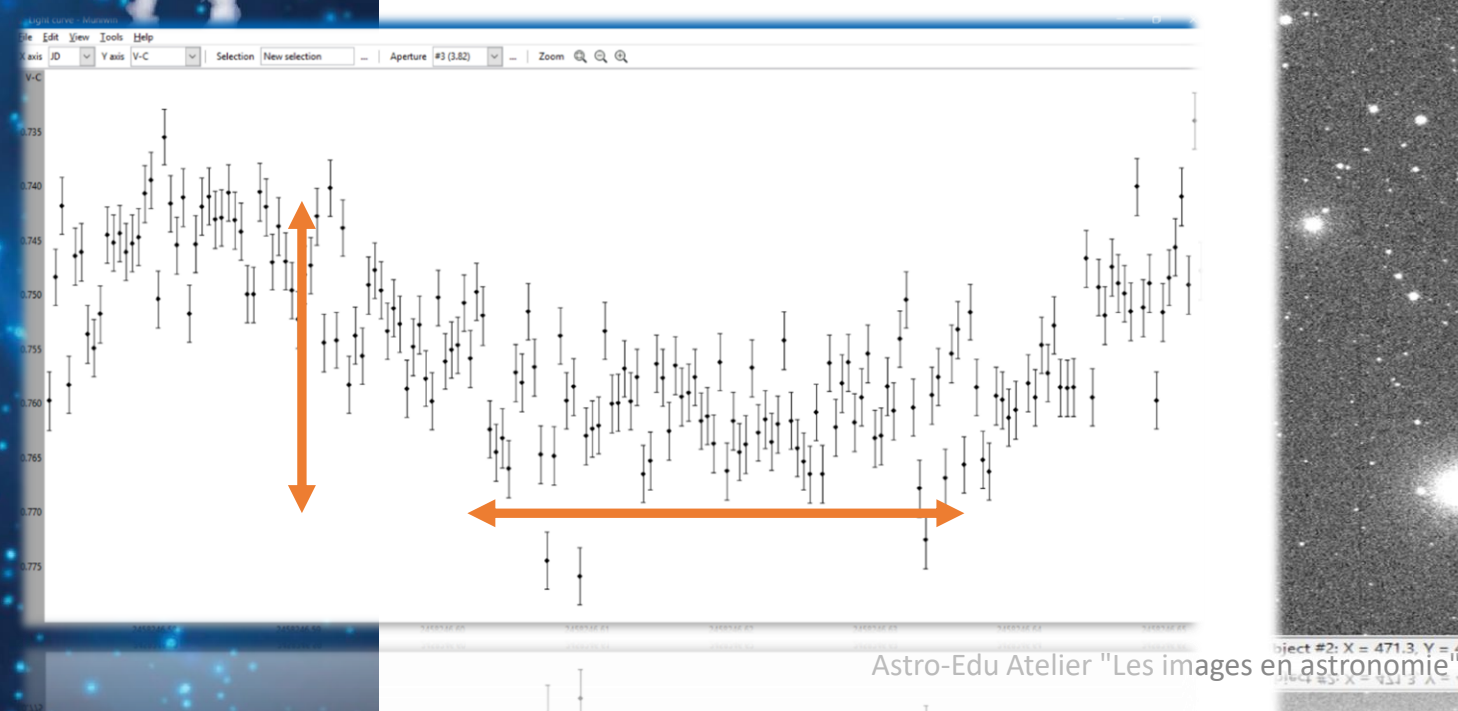

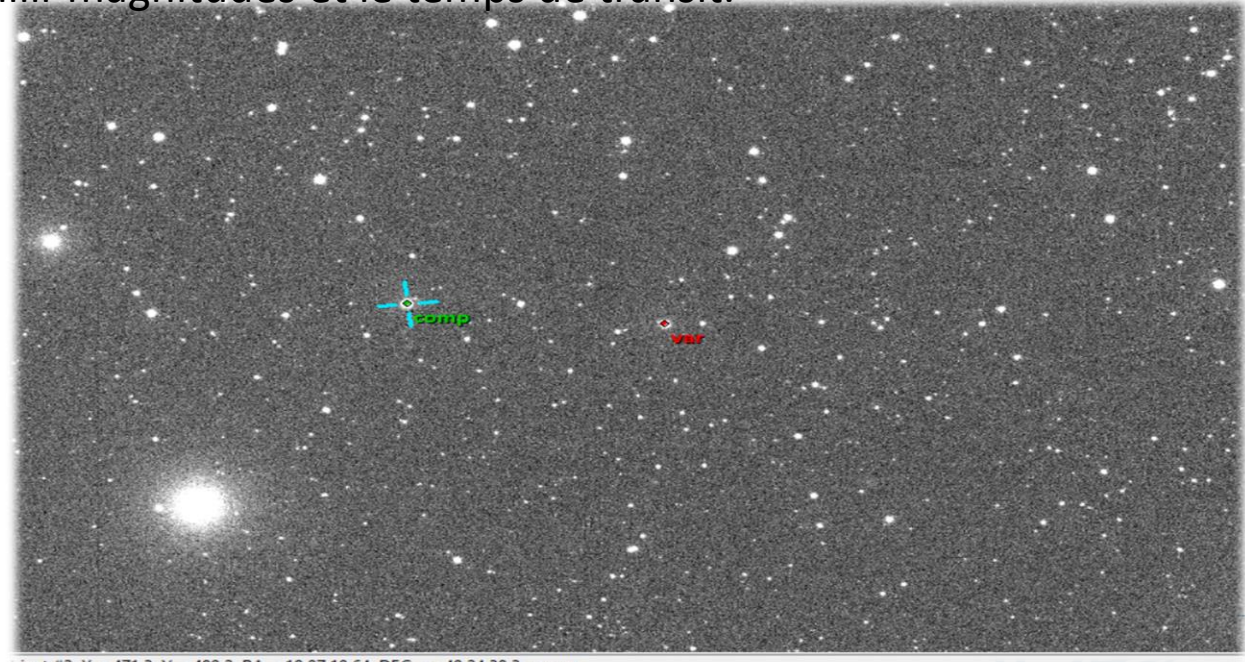

# **Similitudes/Différences avec la démarche d'un chercheur**

- Similitudes : Les élèves font de A à Z une observation astronomique dans un observatoire semi-professionnel (CCD, Spectro, 600mm)
- Similitudes : traitement des images comme les professionnels avec logiciels libres / bibliographie sur ArXiv
- Similitudes : Publication sur des bases de données comme les astronomes professionnels. Valorisation par des articles écrits en commun par les élèves et Anica Lekic.
- Différences notables : non accès à ApJ et A&A donc bibliographie incomplète.
- Différences notables : La base ETD donne les transits déjà détectés et les exoplanètes étudiées par les étoiles ne sont pas nouvelles.
- Différences notables : On fait donc de la VALIDATION de transit et non de la détection pure et simple.

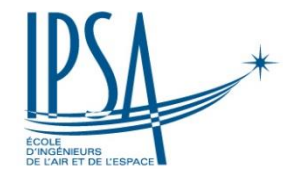

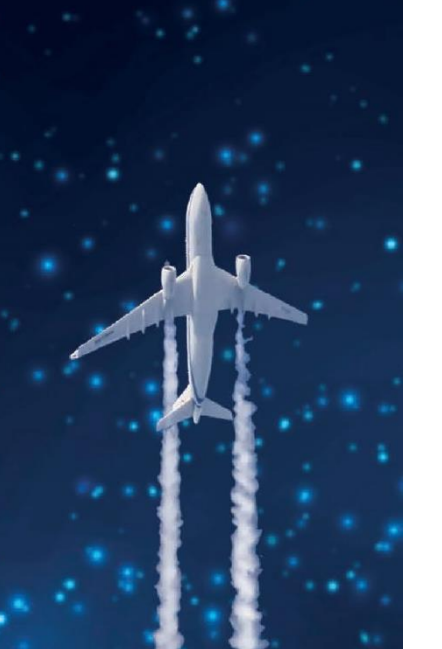

## **Valorisation du travail des élèves**

- Publication des résultats de 2 transits sur les 7/8 sur Exoplanet Transit Data Base
- Publication dans les Cahiers Clairaut du CLEA
- Partage dans la communauté astro amateure sur github d'un logiciel Python fait par les élèves
- Participation à des campagnes de validation de transit (LAM, Exoclock): Prix GEMINI SAF
- Lien et cooptation des étudiants ayant travaillé sur les données (CIRI ou IPSA Véga) avec des astronomes pros (3 stages au LAM, 2 stages SAF à Juvisy) **Exoplanet: WASP-48 b N** RSS feed

RFADMF.md

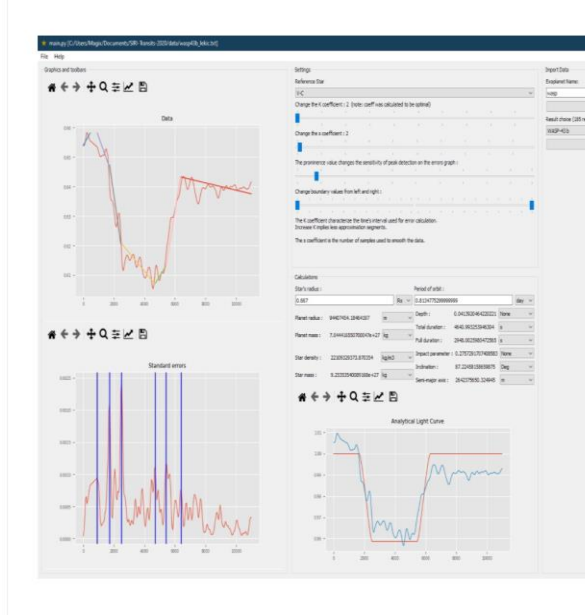

### **AVEC NOS ÉLÈVES**

#### Observation d'un transit planétaire

Anica Lekic, Institut polytechnique des sciences avancées (école d'ingénieurs de l'air et de l'espero - high energy objects

L'astronomie est une des composantes de la formation des ingénieurs de l'IPSA, Institut Polytechniqi, Sciences Avancées. L'astronomie amateur y est pratiquée. La mission exposée ici se déroule au téles de OBSERVERS LOG Jean-Marc Salomon à Buthiers à proximité de la forêt de Fontainebleau. L'article décrit minutieuseme protocole mis en œuvre.

'IPSA est une école d'ingénieurs en aéronautique Let spatial, située sur 2 sites, Paris et Toulouse. L'astronomie y est enseignée dans le cadre des cours dans le pôle spatial et dans le cycle ingénieur. Ce n'est pas la thématique la plus importante mais elle reste indispensable pour pouvoir travailler dans le secteur spatial.

L'astronomie à l'IPSA c'est aussi l'astronomie amateur que l'on peut pratiquer dans l'association Ipsa Vega depuis 2016. En dehors des conférences et cours d'initiation à l'astronomie pratique,

**ABOUT US** chaque groupe puisse avoir la validation du tr d'une exoplanète, en ayant réalisé ce que l'on ap **Perseus Bulletin** une « courbe de lumière ». an price "The Observer of

Membership conditions La méthode que nous utilisons pour détecter List of members exoplanète qui passe devant son étoile hôte e

se trouve sur notre ligne de visée est la photon<sup>ATABASES & TOOLS</sup> eneral Search Gateway différentielle. Il s'agit de mesurer la variation relpen European Journal on de magnitude au cours du temps d'une étoile, a **Variable stars** O-C Gateway de laquelle gravite une exoplanète, afin de déterr CzeV Catalogue **SvkV Catalogue** ses caractéristiques. On trace alors la courb RafV Catalogue lumière caractéristique de cette baisse de luminDUZA light curves & data

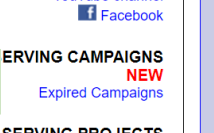

Leadership

Actions

the year'

 $\blacksquare$  Comments

YouTube channel

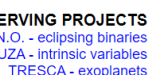

Geographic<br>location: east longitude: 2º | north latitude: 48° location **Instrument: 600mm** Photometric  $O_V$   $\bullet$  R  $O_I$   $O$  Clear filter: Notes Observers : Alexis Rolin, Tatiana Perrotin, Hugo De conditions: Bastos, Etienne Sandron, Aurélien Weiss, Nuo Xu, Anica Lekio Already  $\overline{\mathsf{N}\mathsf{O}}$ 

observer: | IpsaVega

Station: MPC199

Post address: 63 bis boulevard de Brandebourg

E-mail: ipsavega@ipsa.f

 $>$ Exoplanet

New minima is

GDS\_J0707268

GDS\_J0706278

**NSVS 07453183** 

**NSVS 07453183** 

**NSVS 07453183** 

V0781 Tau (Gera

V0379 Aur (Holy

HW Per (Holy S.) **New transits** 

**WASP-52 b** (p. l

**WASP-62 b** (Y 1

 $KF1T-3h (Y)$ or

 $HAT-P-S4$  h  $(Y$ 

XO-6 b (A. Sáncl HAT- $P-13 b$  (j. p

**WASP-12 b** (Y. J

 $WASP-101 b (Y)$ 

**WASP-142 b** (Y.

**New data MED** 

VOVAPer2020

 $0VAC33020$ 

**OVACas2020** 

**CCD** 

P. Dubovský **NOVACas2020** 

(Mašek M.)

(Mašek M.) **V0459 Aur** (Gera<br>**NSVS 07453183** 

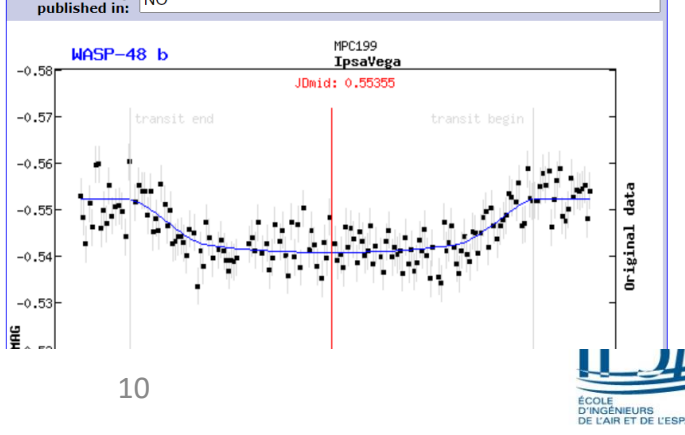

### **FIN DE LA PRESENTATION**

- •MERCI pour votre attention **☉**
- •Des questions ?

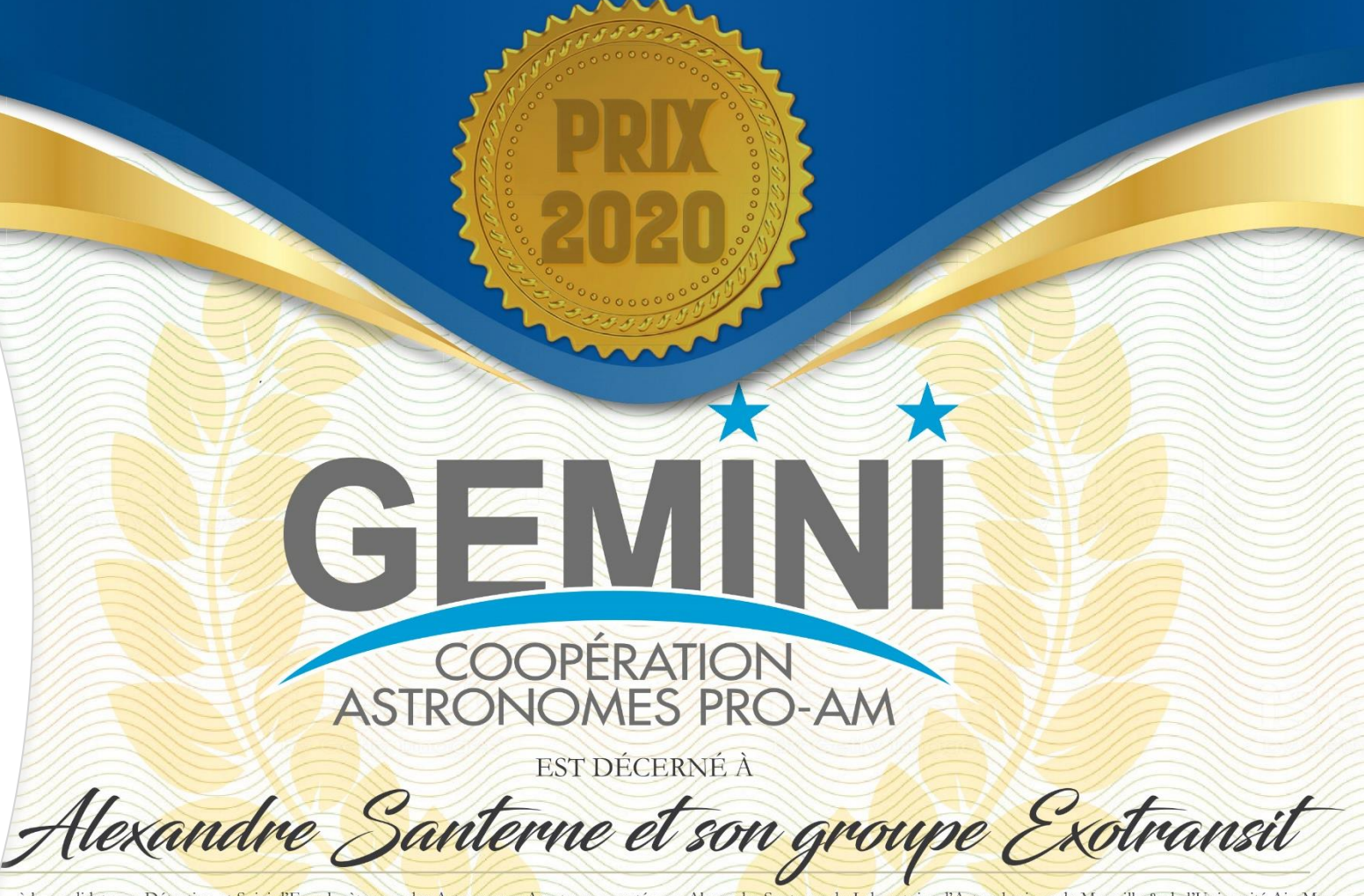

à la candidature « Détection et Suivi d'Exoplanètes par des Astronomes Amateurs » portée par Alexandre Santerne du Laboratoire d'Astrophysique de Marseille & de l'Université Aix-Marseille avec les amateurs Pierre Barroy, Hubert Boussier, Matthieu Conjat, Emmanuel Conseil, Jean-Christophe Dalouzy, Bruno Dauchet, Stéphane Ferratfiat, Didier Laloum, Anica Lekie, Jean-Claude Mario, Patrick Martinez, Valère Perroud, Jean-Bernard Pioppa, René Roy, Anaël Wünsche, et avec le professionnel Jean-Pierre Rivet.

Patrick Baradeau Président de la Société Astronomique de France

Thierry Midavaine Responsable SAF du programme Gemini

Ages en astronomie" 08/01/2021